## Find Kindle

## GO WITH MICROSOFT OFFICE TRAIN AND ASSESS IT FOR OFFICE 2003 VERSION 2 5 BY PEARSON EDUCATION STAFF 2005 CD ROM PAPERBACK

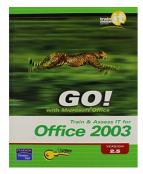

Download PDF Go with Microsoft Office Train and Assess It for Office 2003 Version 2 5 by Pearson Education Staff 2005 CD ROM Paperback

- Authored by Pearson Education Staff
- Released at -

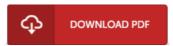

Filesize: 7.23 MB

To open the book, you will need Adobe Reader software. You can download the installer and instructions free from the Adobe Web site if you do not have Adobe Reader already installed on your computer. You may download and install and help save it to your laptop or computer for afterwards read through. Please click this download link above to download the document.

## Reviews

This book is worth getting. Yes, it really is enjoy, continue to an amazing and interesting literature. You can expect to like how the author publish this book.

-- Prof. Cindy Paucek I

The ebook is easy in go through easier to recognize. We have study and i am certain that i will planning to read through once again once again in the future. I am quickly will get a pleasure of studying a composed publication.

-- Prof. Adah Mertz Sr

This ebook is very gripping and intriguing. I have got read through and i also am confident that i will gonna read through yet again again down the road. Its been written in an extremely straightforward way and it is merely right after i finished reading this book through which actually altered me, alter the way i really believe.

-- Noble Hagenes